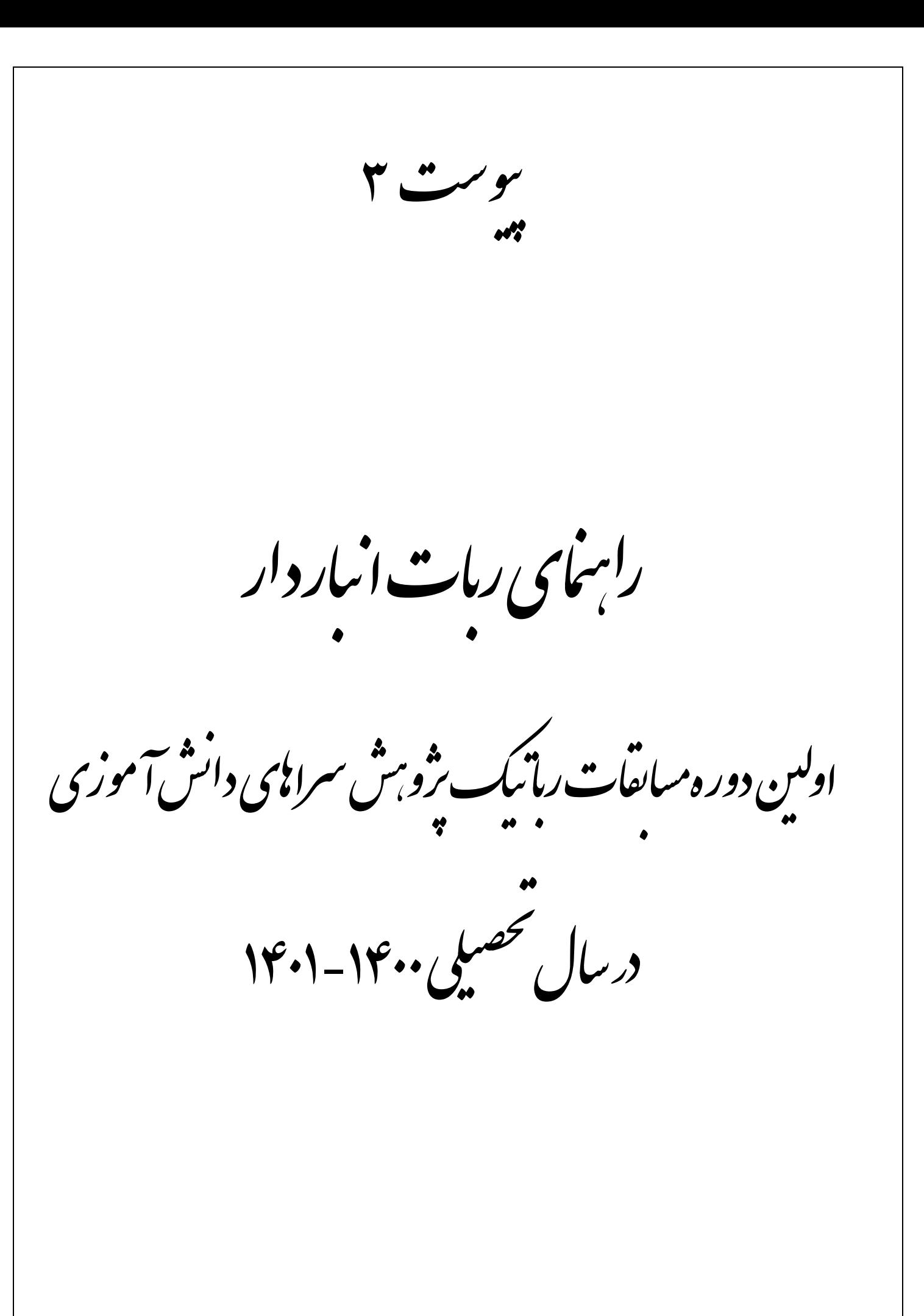

#### **.1 مقدمه :**

تکنیک های برنامه نویسی و نحوه ارتباط آن با صنعت و دنیای واقعی، کمک میکنند تا دانش آموزان مهارتها و فرآیندهای حل مسئله را به صورت کاربردی بیاموزند. این مهارتها، به آن ها میآموزد تا دامنه دیدشان را وسعت ببخشند و چالش های بزرگ را به مسائل کوچکتر و قابل حل تقسیم کنند.

### **.2 شرایط شرکت کنندگان :**

تمام دانش آموزان **دوره های اول و دوم متوسطه** می توانند از طریق پنل کاربری خود در سامانه همگام و طبق زمانبندی مشخص شده در تقویم اجرایی بخشنامه برگزاری سومین دوره جشنواره علمی- پژوهشی و نمایشگاه دستاوردهای پژوهش سراهای دانش آموزی به شماره 400/361 مورخ /20 /07 1400 به صورت **انفرادی یا تیم 2 تا 3 نفره** ثبت نام نمایند.

**تذکر:** اعضای تیم باید از یک منطقه، دوره و جنسیت باشند.

# **.3 شرایط اختصاصی اثر :**

- .1 ربات، باید توسط اعضای تیم و بر اساس جدول 1 کدنویسی شده باشد . بدیهی است ربات هایی که توسط دانش آموز برنامه نویسی نشده باشن د و یا مشارکت استاد راهنما بیش از حد راهنمایی و مشاوره باشد، از دور مسابقات حذف خواهند شد. تشخیص این امر بر عهده کمیته داوران است.
	- ۲. محدودیتی برای وزن ربات وجود ندارد ولی حداکثر ابعاد ربات (طول ، عرض ، ارتفاع) نباید بیشتر از ( ۳۰\*۲۰\* سانتیمتر باشد.
		- .3 شرکتکنندگان برای قسمت پردازشگر روی ربات، مجاز به استفاده از هرگونه پردازنده ای هستند.
- <sup>ع</sup>. تیم ها می توانند از ربات آماده و یا ساخته شده توسط استاد راهنما استفاده کنند، ولی لازم است کد نویسی ربات حتما و به صورت کامل توسط اعضای تیم انجام گرفته شده باشد و همه افراد تیم نسبت به بلوک های الکترونیک و مکانیک ربات طبق TDP تسلط کامل داشته باشند.
- .5 استفاده از هر محیط برنامه نویسی برای پردازش تصویر، مجاز است. نرم افزاری که برای پردازش تصویر استفاده میشود باید تصویر دوربین و پیست را به صورت کامل نمایش دهد و در برنامه نوشته شده ، باید المانهای تشخیص داده شده مشخص باشند.
	- .6 نرم افزار پردازش تصویر باید به طورکامل توسط اعضای تیم نوشته شده باشد.
- .7 تیم های یک منطقه / ناحیه / استان می توانند با ربات هایی با شکل و طراحی یکسان، در مسابقات شرکت کنند ولی به هیچ عنوان نباید کد های ربات و برنامه پردازش تصویر آنها، مشابه باشد. تشخیص این امر ب ر عهده کمیته داوران است.
- .8 ارتباط ربات با کامپیوتر، به صورت ب یسیم است. استفاده از بلوتوث، زیگ بی، وای فای جهت ارتباط بین ربات و کامپیوتر مجاز است. ممکن است در محیط نویز وجود داشته باشد و تیمها موظف به برقراری ارتباط ایمن بین ربات و کامپیوتر هستند.
	- .9 انتخاب نوع دوربین به عهده شرکتکنندگان است و ارتباط بین دوربین و کامپیوتر میتواند از طریق کابل و یا بیسیم باشد.
		- .10 کیفیت دوربین حداکثر میتواند 5 مگاپیکسل باشد.
		- .11 محل نصب دوربین به صورت عمود و به شکلی باشد که پیست، به طور کامل در آن مشخص باشد.
			- .12 نورپردازی، حتیاالمکان به صورت یکنواخت انجام گیرد.
		- .13 بعد از روشن شدن ربات، کلیه مراحل کنترل ربات باید توسط کامپیوتر انجام شود و هر نوع دخالت انسانی ممنوع است.
			- .14 کلیه ابعاد در تمام مراحل ممکن است تا 5 درصد خطا داشته باشد.

**تذکر:** به شرایط عمومی بخشنامه برگزاری سومین دوره جشنواره علمی – پژوهشی و نمایشگاه دستاوردهای پژوهش سراهای دانش آموزی به شماره 400/361 مورخ /20 /07 1400 توجه شود.

#### **.4 مستندات مورد نیاز اثر :**

مستندات ذیل در یک فایل فشرده )ZIP )و در قالب DVD یا CD با نام کد ثبت اثر در سامانه همگام **به همراه اصل اثر**، ارسال گردد:

- .1 نمون برگ 1 تکمیل شده در قالب PDF
- .2 نمون برگ 2 تکمیل شده در قالب PDF
- .3 مقاله توصیف تیم یا TDP( Paper Description Team). نمونه آن توسط قطب کشوری در اختیار شرکت کنندگان قرار می گیرد.
	- <sup>٤</sup>. مستندات علمی شامل: کد پردازنده ربات، طراحی مکانیک، نقشه الکترونیک (شماتیک)، مدارچاپی
	- .5 فایل اصلی برنامه پردازش تصویر به همراه فیلم کوتاه روش نصب و استفاده با توضیح کامل، کتابخانه های مورداستفاده و ...
		- .6 تصویر ضبط شده از مانیتور و روند اجرای برنامه پردازش تصویر در حین رکوردگیری
- .7 گزارش تصویری به صورت فیلم 2 تا 4 دقیقه ای از روند طراحی و ساخت ربات )از شبیه سازی تا ساخت(. در فیلم ارسالی **باید** نوشته ای با عنوان "اولین دوره مسابقات کشوری رباتیک- لیگ ربات انباردار" و تاریخ و روز فیلم برداری روی یک کاغذ 4A نوشته شده باشد. **تذکر:** در ابتدای فیلم باید تصویر نمون برگ 1 به مدت 3 تا 5 ثانیه نمایش داده شود.

۰۸ فیلم چک ککردن شرایط اختصاصی ربات و رکوردگیری مطابق با قوانین و طبق الگوی معرفی شده از قطب کشوری، بدون هیچگونه ویرایش **تذکر :1** فیلمها واضح باشند و کیفیت الزم را برای بازبینی و بررسی، داشته باشند.

**تذکر :2** موقعیت دوربین از ابتدا تا انتهای فیلمبرداری، **ثابت باشد** و جابه جایی دوربین اتفاق نیفتد و کل پیست در تمام مدت رکوردگیری، قابلمشاهده باشد.

# **6 . مراحل اجرایی(فرآیند داوری) :**

**5 ـ .1 مرحله منطقه ای :** دانش آموزانی که در مرحله منطقه ای مسابقات رباتیک در سامانه همگام ثبت نام نموده اند، آثار خود را در موعد مقرر به پژوهش سرای منطقه ارسال می نمایند. آثار، در این مرحله بوسیله پژوهش سرای دانش آموزی منطقه و بر اساس نمون برگ 2 داوری شده و برگزیدگان مطابق با سهمیه منطقه، جهت شرکت در مرحله استانی معرفی می گردند. الزم است پژوهش سرای دانش آموزی منطقه، فرآیند راهنمایی و هدایت کارآمد آثار برگزیده را جهت رفع نقاط ضعف و تقویت نقاط قوت آنها انجام داده و سپس مستندات این آثار، به پژوهش سرای قطب استانی رباتیک ارسال گردند.

**.2-5 مرحله استانی :** این مرحله بوسیله قطب های استانی رباتیک تحت نظارت کارشناس محترم نظارتو پیگیری امور پژوهش سراهای دانش آموزی استان و بر اساس نمون برگ 2 داوری شده و برگزیدگان مطابق با سهمیه استان، جهت شرکت در مرحله اول کشوری معرفی می گردند. مستندات آثار برگزیده به قطب کشوری رباتیک ارسال می گردند.

**.3-5 مرحله اول کشوری :** در این مرحله، بررسی و ارزیابی آثار ارسالی از استان ها و سایر مستندات به صورت غیر حضوری انجام می گیرد.

**.4-5 مرحله دوم کشوری :** شامل مصاحبه غیرحضوری )آنالین( داوران با صاحبان اثر و ارائه TDP توسط آنها میباشد. الزم است دانشآموزانی که در تدوین اثر نقش داشته و بهصورت تیمی در این گرایش شرکت نمودهاند، بهصورت همزمان در دفاع غیرحضوری (آنلاین) شرکت نمایند. در این مرحله، ممکن است رکوردگیری مجدد از تیم های راه یافته به این مرحله با نظارت داوران کشوری انجام شود.

**تذکر:1** نحوه اجرا و زمان دقیق مراحل کشوری از طریق وب سایتها ی رسمی، اطالع رسانی خواهد شد.

**تذکر:2** در تمام مراحل اجرایی، مصاحبه انجام می شود. مصاحبه، ممکن است به صورت چالش اجرای عملی، رکوردگیری مجدد با نظارت داوران، پرسش و پاسخ و یا ترکیبی از همه موارد باشد.

صفحه ( ۲۱ )

# **.6 ضمائم :**

# **جدول 1 : قوانین ربات انباردار**

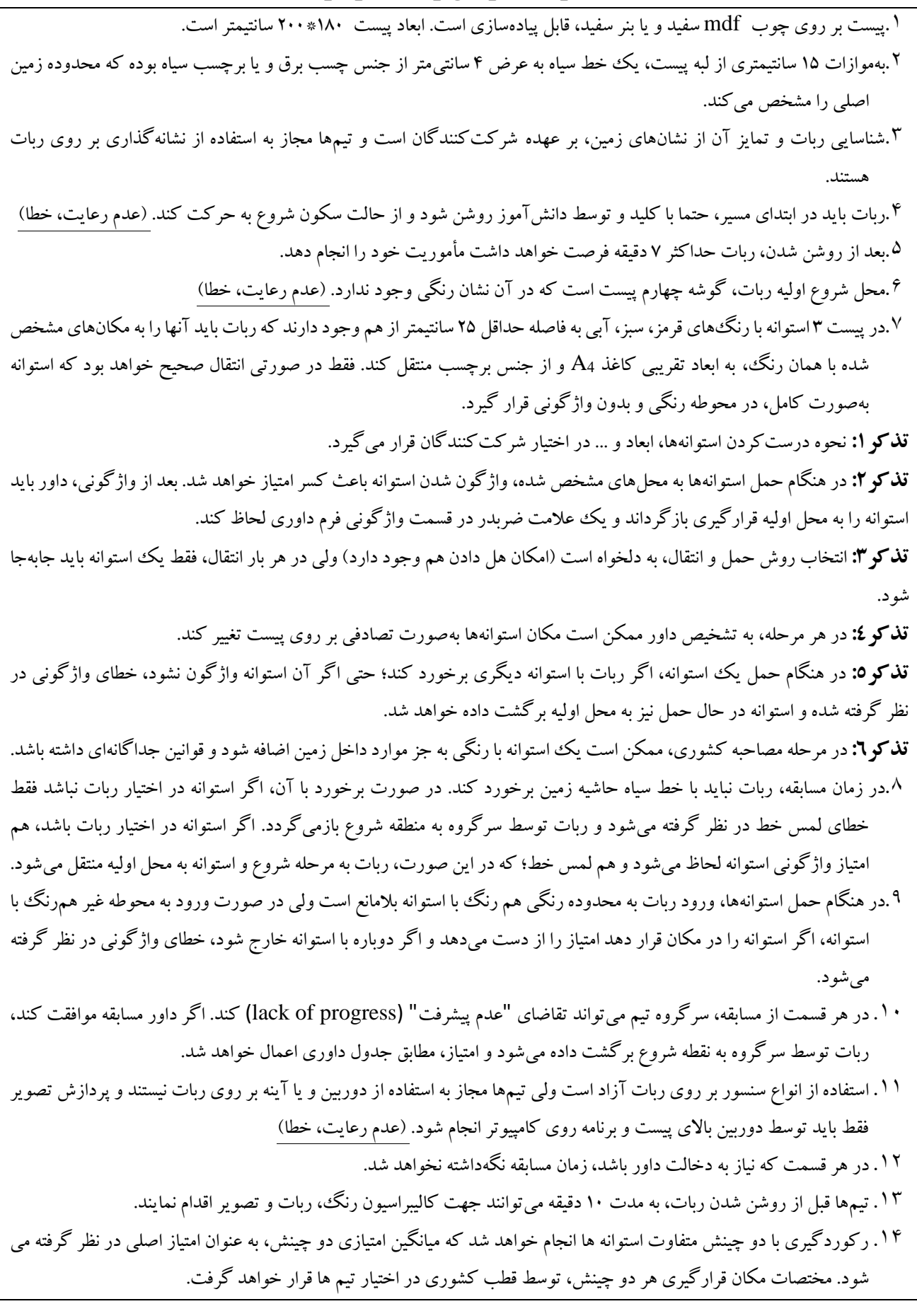

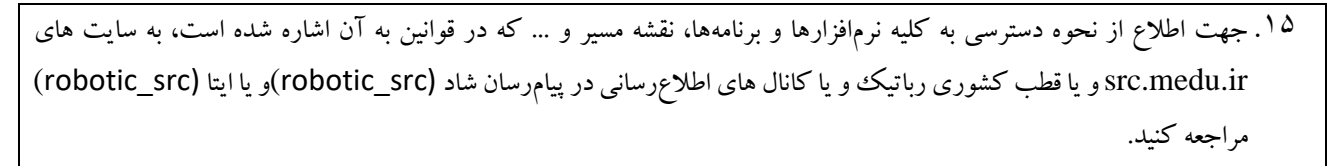

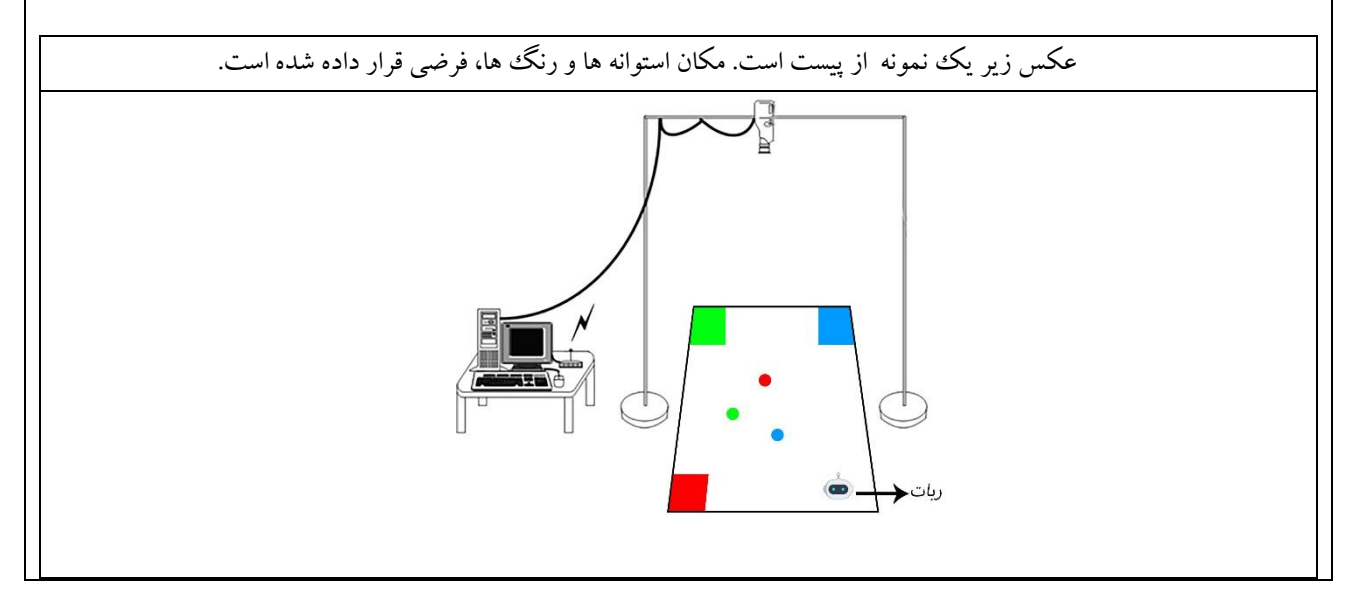

**نمون برگ 1 : شناسنامه ربات انباردار**

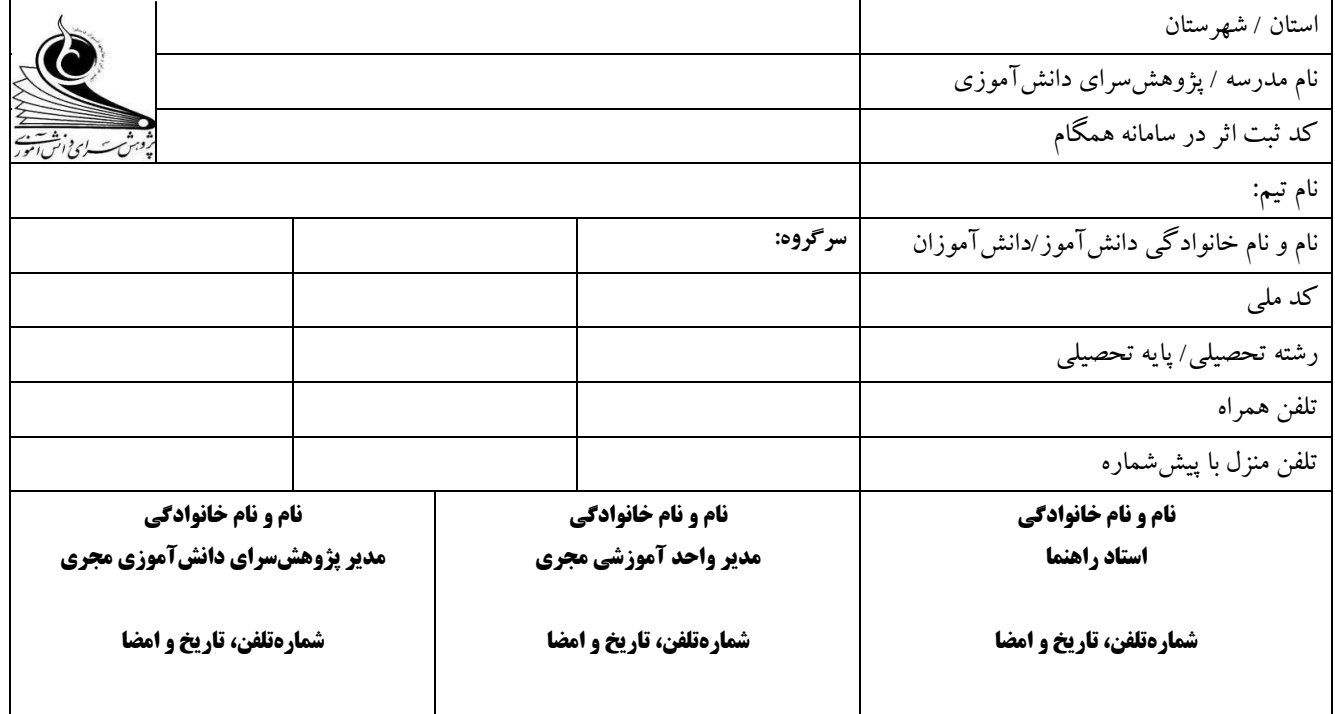

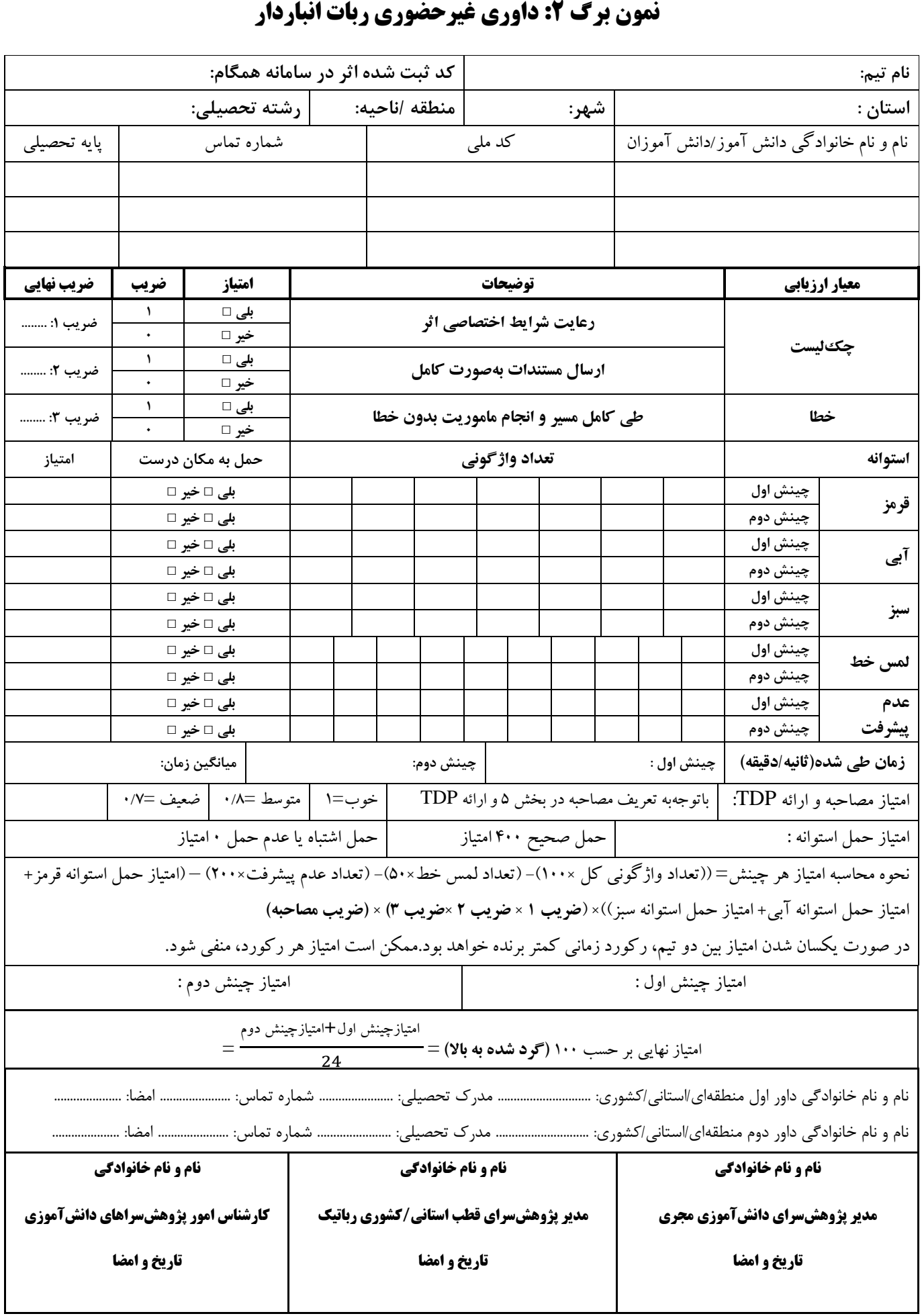